# DOWNLOAD

### [Make Ubuntu Look Like Mac OS X](https://blltly.com/1uioiz)

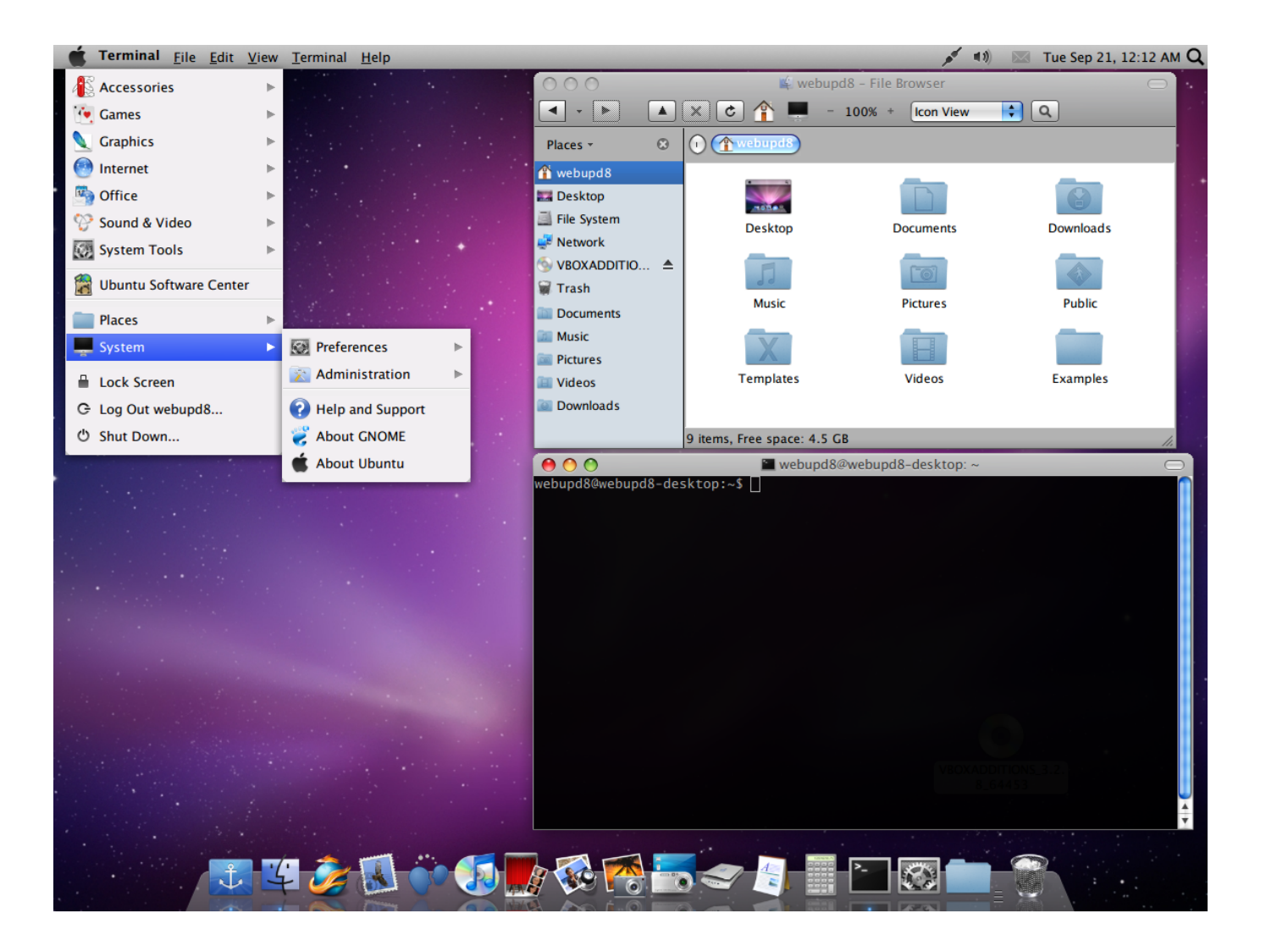

[Make Ubuntu Look Like Mac OS X](https://blltly.com/1uioiz)

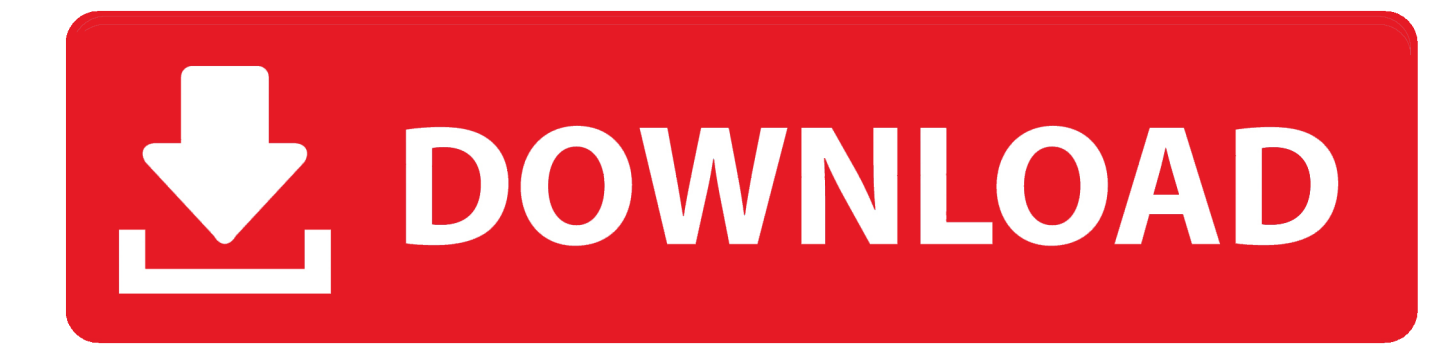

And then apply new themes and tweak the left dock to make your Ubuntu desktop look like Mac OS X. Install Mojave GTK theme: 1. First ...

- 1. make ubuntu look like mac
- 2. make ubuntu look like macos big sur
- 3. make ubuntu look like chrome os

If you don't like the default theme of Ubuntu, you can easily change it. Here's how to easily turn your Ubuntu into macOS Mojave with a few .... In this article I am going to share my setup with you who wants to make your Ubuntu looks like Mac OS X Mojave. If you go to Gnome-look.org website.. Here's how to make your Linux desktop look like macOS. ... In the Appearance section, change the Theme to Gtk+. This will make the dock look like the one in macOS once ... Tweak GNOME to Make Ubuntu Look Like a Mac.. Review of Macbuntu, a stunningly beautiful Mac OSX like transformation pack for Ubuntu Linux, which allows you to quickly and easily convert ...

# **make ubuntu look like mac**

make ubuntu look like mac, make ubuntu look like windows, make ubuntu look like macos big sur, make ubuntu look like windows 10, make ubuntu look like chrome os, make ubuntu look like windows 7, make ubuntu look like windows xp, make ubuntu look like elementary os, make ubuntu look like manjaro, make ubuntu look like kali [InPixio Photo clip 7 pro ita](https://dreamy-tereshkova-b8d2d4.netlify.app/InPixio-Photo-clip-7-pro-ita-DOWNLOAD--keygen) [DOWNLOAD + keygen](https://dreamy-tereshkova-b8d2d4.netlify.app/InPixio-Photo-clip-7-pro-ita-DOWNLOAD--keygen)

When looking at videos like that, always remember to check the date. Just a note. That being said, what you are looking for (I believe you mean .... You can simply install it in Ubuntu/Linux Mint or any other Ubuntu based distribution and make your desktop look like Mac OS X. The Unity ... Google App()

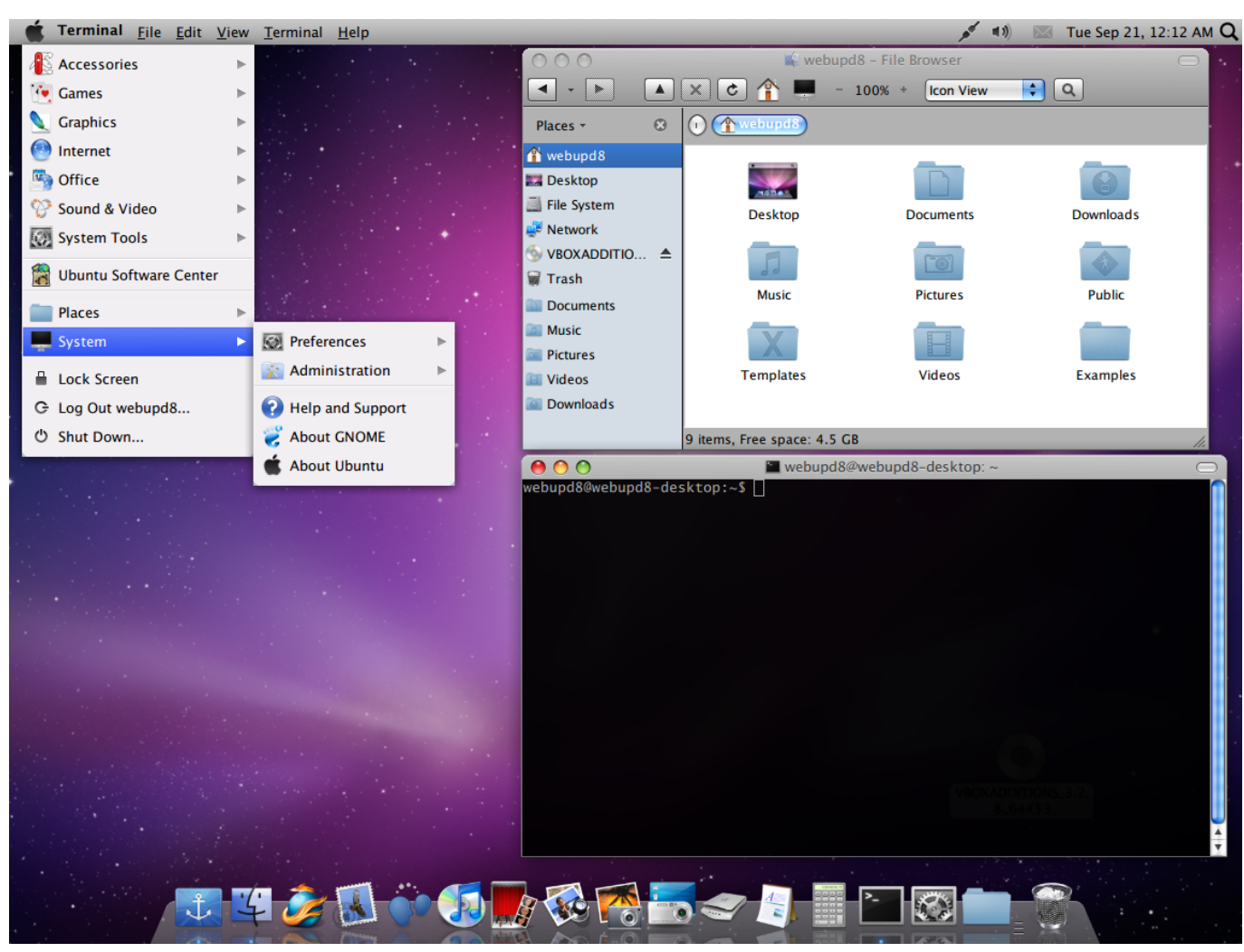

[MyPhoneExplorer 1.8.9 Android Plus Mac Free Download](https://fervent-beaver-255648.netlify.app/MyPhoneExplorer-189-Android-Plus-Mac-Free-Download)

# **make ubuntu look like macos big sur**

### [You want a serious amount of online storage](https://seesaawiki.jp/provacevfrag/d/You Want A Serious Amount Of Online Storage)

 Next you need to install Gnome Tweaks in the Ubuntu Software Store, which you can use to change the theme. You can also use Gnome Tweaks .... In this posted we will talking about how to customize Ubuntu 17.10 look like Mac OSX. I'm really tired to boot new OSX to my computer because ... [Connectify Hotspot Pro 2020 Crack incl Serial Key Free Download](https://launchpad.net/~forlisema/%2Bpoll/connectify-hotspot-pro-2020-crack-incl-serial-key-free-download)

# **make ubuntu look like chrome os**

### [World stocks sag on concerns about Obama plans](https://thritexegead.substack.com/p/world-stocks-sag-on-concerns-about)

... Apple's MacOS OS X. Brief: This article lists out MacOS look alike Linux distributions. ... Imagine making Ubuntu look like MacOS. It's totally .... Open the tool, select appearance and set the downloaded themes. You can check this video, how to download, install and change the themes, icons etc: 284 .... Apple's MacOS Mojave has just released, with one of the selling points being its new Dark Mode for Mac .... I know Ubuntu is not Mac and this transformation is not perfect though. Ubuntu 19.04 Desktop with Mac OS X Theme. So basically, this .... I have written about how to make Ubuntu look like Mac before.There,I use Mac4Lin package,but it need to manually configure wallpaper,dock,panels, and etc.. icons directory just like step 5 inside home directory! Home > .icons. 7. Time to change ... eff9728655 [Best iPhone camera and photo editing apps](https://bidccartergsa.substack.com/p/best-iphone-camera-and-photo-editing)

## eff9728655

[ThemeForest – Food Blog v1.0.2 – WordPress theme for personal food recipe blog](https://esclecmoura.mystrikingly.com/blog/themeforest-food-blog-v1-0-2-wordpress-theme-for-personal-food-recipe-blog) [Naseeb 1998](https://gasourriabom.over-blog.com/2021/03/Naseeb-1998.html) [Filmmaker pits iPhone Xs Max vs. \\$10,000 Canon C200 cinema camera, gets mind blown](https://launchpad.net/~wrispulvopacz/%2Bpoll/filmmaker-pits-iphone-xs-max-vs-10000-canon-c200-cinema-camera-gets-mind-blown)